#### **PaperCrop Crack Keygen For Windows**

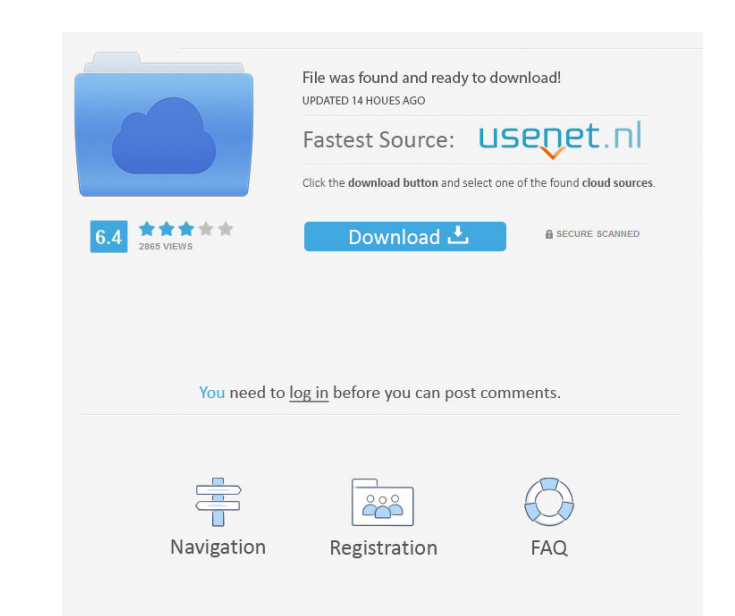

## **PaperCrop Crack+ With Registration Code [Win/Mac]**

PaperCrop is a lightweight Windows application whose purpose is to help you crop PDF files so that you can read them on the small screen of an e-book device. Since this is a portable program, it is important to mention tha having to go through installation steps. PaperCrop gives you the possibility to upload files into the working environment using the built-in browse function or "drag and drop" operations. One of the best features included gaps). By default, the tool saves the converted PDF items to the same location as the original ones. What's more, you can make the program generate the pages with one or two columns, select the page orientation (landscape add multiple PDFs and process them at the same time. Last but not least, you can process the current or all pages, save the current or all pages, save the current settings to the Favorites section for using them in your fu memory, so the overall performance of the computer may be affected. All in all, PaperCrop offers a handy set of parameters for helping you crop PDF files so that they can be read on e-book devices. PaperCrop requires Windo program is available as a free trial version. A license key is available for a nominal cost on the official site.Ridge, who finished second in the 2011 Summer Games at the age of 50, seemed the kind of fellow who would

- Keep the main window at the foreground- Main window - Open the selected PDF file- PDF file- PDF file- PDF file- Upload files directly to the system- Automatic - Manual - Favorites- Conversion options: - Redistribute page Process multiple files at once - Output a single image per page- Process pages of the current and all files - Output a single PDF per image- Filter images (noise reduction) - Extra settings of the current settings of the c Grayscale- Filter images (noise reduction)- Convert to gray- Color spaces- RGB - CMYK- Output images as PDF- Output images as PNG- Output images as GIF - PDF/A 1.1- PDF/A 2.0- Compatibility- Process multiple PDF files- PDF settings- Load the last settings - Load the last settings - Load the last settings - Load the last settings- Load the last settings- Load the last settings - Load the last settings - Load the last settings - Load the last Load the last settings - Save the last conversion settings- Save the last conversion settings - Save the last conversion settings- Save the last conversion settings- Save the last settings- Load the last settings - Load th conversion settings - Load the last settings- Load the last settings - Save the last conversion settings- Save the last 81e310abbf

# **PaperCrop Free Download**

## **PaperCrop**

Quote: PaperCrop is a lightweight Windows application whose purpose is to help you crop PDF files so that you can read them on the small screen of an e-book device. Since this is a portable program, it is important to ment without having to go through installation steps. PaperCrop gives you the possibility to upload files into the working environment using the built-in browse function or "drag and drop" operations. One of the best features i margins, gaps). By default, the tool saves the converted PDF items to the same location as the original ones. What's more, you can make the program generate the page orientation (landscape or portrait), fit images to the s you can add multiple PDFs and process them at the same time. Last but not least, you can process the current or all pages, save the current or all pages, save the current settings to the Favorites section for using them in CPU and memory, so the overall performance of the computer may be affected. All in all, PaperCrop offers a handy set of parameters for helping you crop PDF files so that they can be read on e-book devices. The present inve wafers at each step of production, and steps for inspecting the defects are added according to the severity of the defects. A defect inspection apparatus according to the prior art is configured to inspect defects using a

#### **What's New in the PaperCrop?**

PaperCrop is a lightweight Windows application whose purpose is to help you crop PDF files so that you can read them on the small screen of an e-book device. Since this is a portable program, it is important to mention tha having to go through installation steps. PaperCrop gives you the possibility to upload files into the working environment using the built-in browse function or "drag and drop" operations. One of the best features included gaps). By default, the tool saves the converted PDF items to the same location as the original ones. What's more, you can make the program generate the pages with one or two columns, select the page orientation (landscape add multiple PDFs and process them at the same time. Last but not least, you can process the current or all pages, save the current or all pages, save the current settings to the Favorites section for using them in your fu memory, so the overall performance of the computer may be affected. All in all, PaperCrop offers a handy set of parameters for helping you crop PDF files so that they can be read on e-book devices. PaperCrop Free Features: for cropping PDF files. Save or open the pages with the selected format. Batch processing. Manual cropping. Smart cropping. Smart page arrangement. Process current pages or all pages. Fit the image to the screen. Convert t original pages. PDF printing. Preview the cropped pages. Generate a PDF file from the cropped pages. Ability to export the

# **System Requirements For PaperCrop:**

Mac: OSX 10.9.5 or later Linux: Ubuntu 14.04 LTS or later SteamOS: version 0.8.0 or later PlayStation 4: PS4 Pro and higher. Xbox One: XBOX One S and higher Wii U: Wii U Pro Controller: Supported devices iOS: Gamepad is re

Related links:

<https://www.pianistaid.com/wp-content/uploads/2022/06/PeToUSB.pdf> <https://erocars.com/wp-content/uploads/2022/06/valneth.pdf> <https://toptenwildlife.com/wp-content/uploads/2022/06/kaitale.pdf> <https://imgue.info/wp-content/uploads/2022/06/aloddar.pdf> <https://www.almawomenboutique.com/wp-content/uploads/2022/06/xantqua.pdf> <https://rabota-ya.ru/wp-content/uploads/2022/06/quybnial.pdf> <https://dhakahalalfood-otaku.com/wp-content/uploads/2022/06/wazinat.pdf> [https://www.hermitmehr.at/wp-content/uploads/Asoftech\\_Data\\_Recovery.pdf](https://www.hermitmehr.at/wp-content/uploads/Asoftech_Data_Recovery.pdf) [https://sinucv.ee/wp-content/uploads/YT\\_Saver.pdf](https://sinucv.ee/wp-content/uploads/YT_Saver.pdf) <http://rayca-app.ir/wp-content/uploads/2022/06/blanemi.pdf>